**「我**」

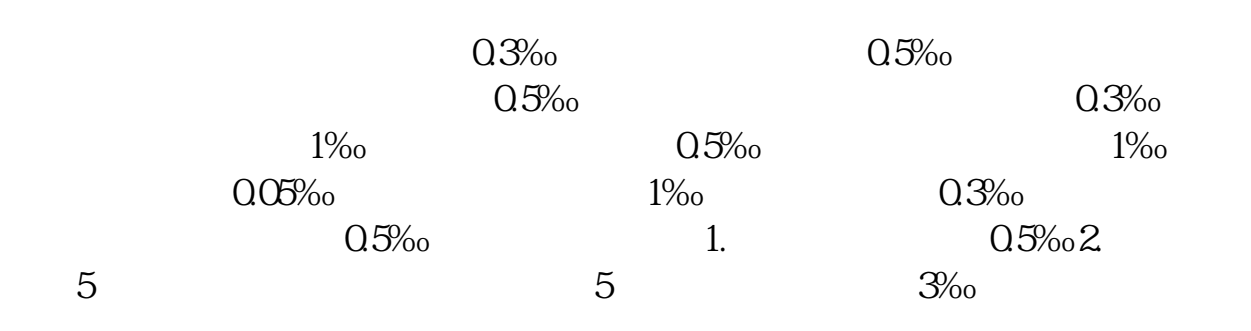

**销售额为负数如何申报印花税.购销合同印花税额为负数**

 $\sim\sim\sim\sim$ 

**股识吧 gupiaozhishiba.com**

可.

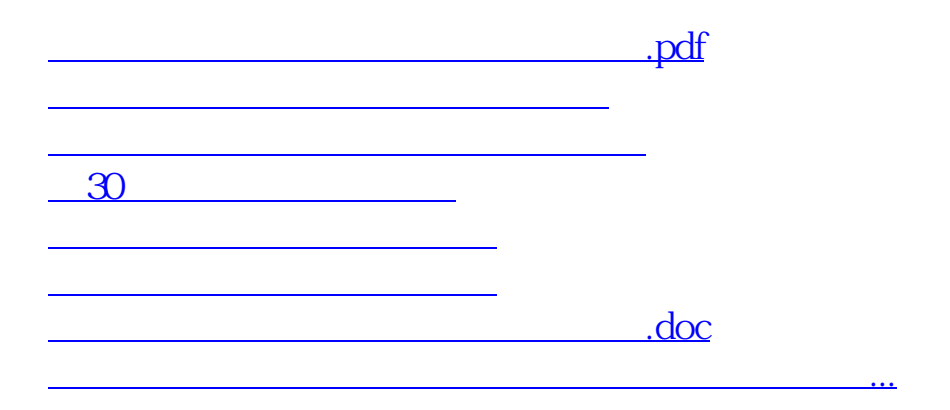

<https://www.gupiaozhishiba.com/article/34287989.html>